## The dashboard

The user can select the Widget with the desired measures and compose their own personalized dashboard.

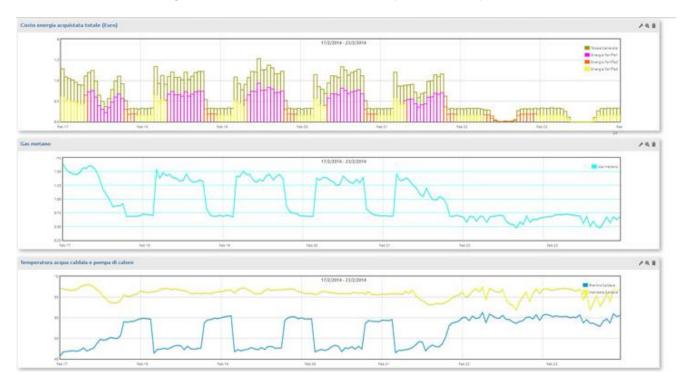